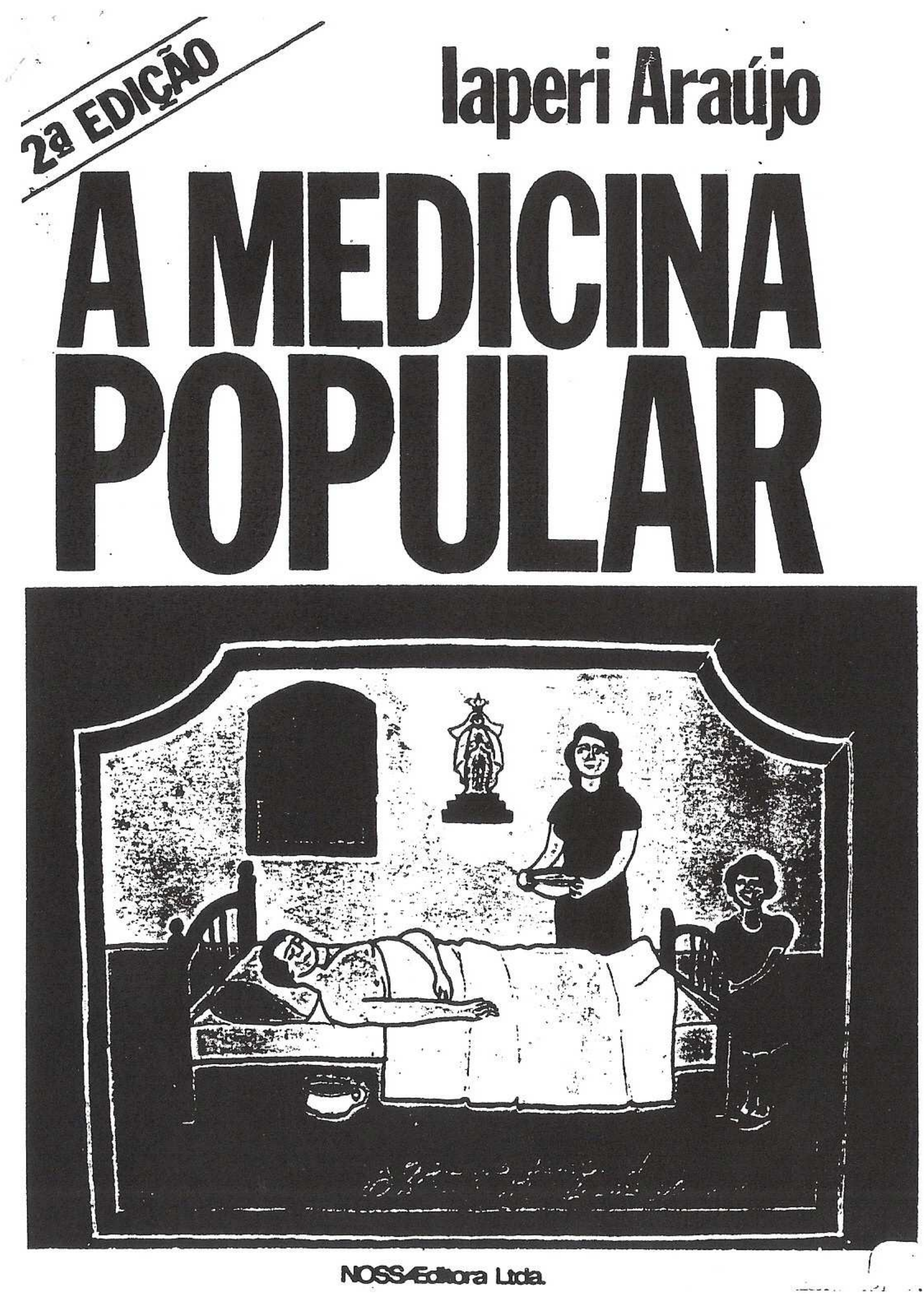

## A TERMINOLOGIA POPULAR

A terminologia das partes do corpo, das ações fisiológicas e das agressões ao organismo obedecem a um vocabulário próprio. Refletem em grande parte a influência das culturas que formaram o homem brasileiro. São termos regionais do Nordeste e diferem dos termos utilizados no sul do país. Assim, para uma classificação de efeito mais compreensivo, dividimos esses termos com sua correspondência erudita:

 $\curvearrowright$ 

As partes 1.

> Amigas, amígulas: amígdalas Arcas: costelas Apá, pá: escápulas Beiços: lábios Branco do olho: escleras. conjuntivas Bofes: pulmões Bucho: abdome Bacia: pelves Bolacha (do joelho): patela Bassora: nádegas Buceta, priquita: vagina e vulva Batata (da perna): panturrilha Cabelouro: região cervical posterior Catuxo: conchas nasais

Campainha: úvula Cara: face Caroço do olho: globo ocular Cadeiras: quadris Caixa dos peitos: tórax Cacunda: costas Cantareira: clavícula Coco: crânio Cocoruto: ápice da cabeça Companheira: placenta Cordoveias: tendões Corredor (osso do): quadril Cruzes: região interescapular Espinhela: apêndice xifóide Espinha: coluna vertebral Fontes: regiões temporais Fundo, furico: ânus Figo: fígado

As ações

Amojo: gravidez Antojo: emese gravídica Amalinar: tornar mal, adoecer Apalacar: aplacar, diminuir Baticum: taquicardia, palpitações Bilola: vertigem Boi (estar de): menstruação Bosso: regurgitação alimentar do lactente Bebedice: tonteira Babeira: sialorréia Conforto: fortificante, complexo vitamínico Cacoete: tique nervoso Coletagem: curetagem uterina Chilique: vertigem Caraolho, caraôi: estrábico

Coceira: prurido Cuspideira: sialorréia Corrução: convulsão Digesto: digestão (fazer) Dar de corpo: defecação Desocupar: dequitar Desistir: defecar Descansar: parir Devolver: vomitar Deliriar: delirar Dirigir: digerir Efeito (fazer): defecar Engúio: náusea Enturido: obstipado Endusicado: com distensão abdominal; gases Entrusidade (dor): dor localizada retroesternal Falência: sensação de dor ou falta, especialmente no estômago Farnizim: agonia; sensação de morte próxima Fofura: distensão abdominal; gases Fome de ar: dispnéia Formigagem: parestesia Fôlego: respiração (movimento inspiratório) Fungado: respiração forçada pelo nariz seguida de deglutição Ferrado: mecônio Fome braba: polifagia Gosma: catarro, secreção mucosa da árvore respiratória Gumitar: vomitar Gastura: acidez estomacal Genipapo: mancha mongólica Goela: garganta Gorgumilhos: amígdalas; cartilagem hióide Gostoso (osso do): maléolo externo Grãos: testículos Juízo: cérebro Madre: útero

100

Mãe-do-corpo: útero Meato: uretra Membro: pênis Miolos: cérebro Mocotó: tornozelo Moleira: grande fontanela Mucumbu: sacro Munheca: punho Nó da goela: pomo-de-adão Osvaldo, orvalhos: ovários Oveiro: útero; ovários Partes (as): genitais Passarinha: baço Pé-do-ouvido: região têmporo-mandibular Pênis: apêndice Pinguelo: critóris Quaio: pâncreas Quartos (os): quadris; nádegas Regeto: tornozelo Secundina: placenta Sovaco: axila Tábua dos queixos: mandíbula Toitiço: região cervical posterior Trevessa: clavícula Tripa fina: intestino delgado Tripa gaiteira: reto Tripa grossa: intestino grosso Trompas: tubas uterinas Tutano: medula óssea Vão: fossa supraclavicular Vazio: fossa ilíaca Venta: nariz Via da obra: reto Vias: uretra Vilídia: íris; pterigio Viria: região inguinal; virilha Xoxota: vulva; vagina

101

Leruado: obnubilado Macacoa: tristeza, angústia Marujo: gosto amargo Miscado: com mau cheiro Mormo: hematoma Obrar: defecar Obrigação: defecação Oiado: o mesmo que mau-olhado Provocar: vomitar Passamento: desmaio Prisão de vento: ausência de eliminação de gases pela via retal Privado: impedido de defecar ou eliminar gases pela via retal Paquete: menstruação Piado: estertores e sibilos pulmonares audíveis ou palpáveis Pano preto: cloasma gravídico Precundia: tristeza Purgar: supuração Pancada: perda súbita de sangue ou líquido amniótico Panos: manchas brancas no corpo; ptiríase; vitiligo<br>Queimadeira: azia, queimor ou ardor retroesternal Reco-reco: prurido, coceira Rói-rói: prurido Remeleira: secreção ocular Rui de corte: menstruada Resfrialdade: tremores, calafrios Ramó: paralisia Resguardo: puerpério Suspiração: respiração Sapituca: vertigem, desmaio Tornar: voltar de desmaio; recobrar os sentidos Turica: vertigem Toco (chá de): fezes de cachorro envelhecidas pelo sol Tumor com força: aneurisma Upado: edemaciado, inchado

Veia quebrada: varizes Vício: geofagia Vadiação, vadiar: coito Verter água: urinar Xuxado: abalado, dolorido Zarolho: estrábico convergente

As agressões

Amorróia: oxiuríase

Anjinho: criança morta na primeira infância Aresia: fabulação sem nexo; conversa fiada

Antraz: furúnculos

Anemia (operação de): histerectomia

Arcas abertas: disjunção espontânea da região condro-estarnal

Açúcar na urina: diabetes

Argueiro: corpo estranho no olho (cisco)

Atrás: algo localizado no ânus

Acabação: dor ou sensação de falta no estômago Andaço: disenteria

Amarelo: pálido, anêmico

Bico (chá de): clister, lavagem intestinal

Boqueira: estomatite; perleche

Botar menino no mato: abortamento

Brotoeja: milium sudoral

Banda morta: hemiplegia

Bicheira: lesão cutânea com miíase

Bicha: áscaris lumbricóides

Batedeira (doença da): epilepsia

Bucho inchado: abdome distendido por excesso de gases

Bosso: infecção na gengiva com piorréia

Barriga fofa: distensão abdominal

Cobreiro: larva migrans.

Canço: câncer

Carnegão: o conteúdo do abscesso

Corrimento: leucorréia Congestão: acidente vascular cerebral Chanha: escabiose Colerina: diarréia com cólicas e sangue Desande: diarréia Doença do mundo: doença venérea Doença de mulher: doença venérea Dismornência: febrícula, adinamia Difrusso: tosse com expectoração; gripe Dor de mulher: dismenorréia Dor incausada: dor localizada, forte Encobrimento: dor em constricção precordial Estalicido: coriza

Espinhela caída: o mesmo que arcas abertas, disjunção condro-costal

Esquecido: (ref. a parte do corpo): dormência ou paralisia

Escorrência: diarréia

Entabuada: recoberta de lesões tipo eczema alérgico, piodermites ou escabiosa; lesões generalizadas Esquentamento: doença venérea Farnizim: agonia, sensação de morte próxima Ferida braba: câncer de pele; qualquer úlcera crônica Firidagem: piodermite Flores brancas: leucorréia Fome de ar: dispnéia

Frieira: micose interdigital; pé-de-atleta Fogo sarvaiz: fogo selvagem; penfigo foliáceo Ferida de boca: herpes, perleche ou monilíase (indif.) Fuá: piodermites

Gosma: catarro

Gastura: acidez estomacal; azia Gastro: estomatite por cândida Hermes: hérnia

Impingem: dermatite circinada Intiriça: icterícia Isipra: erisipela

103

Ingua: linfadenite inguinal Impanzinado: com abdome distendido; má digestão Impaxado: sensação de plenitude gástrica pós-prandial Incômodo de senhora: hemorragia vaginal Istilar: rinorréia, coriza Impaludismo: febre amarela Leite pedrado: mastite Leqüência: gripe Landra, lândia: linfonodio palpável Miscado: com mau cheiro Manicunia: equimose Mormo: hematoma Mau-olhado: criança desidratada (causa) Mal-dos-sete-dias: tétano umbelical Mal caduco: epilepsia Mal de praia: erisipela Mal da terra: ancilostomíase Mal de cuia: lepra Mal de lazo: lepra Mal feito: lepra Mal morfético: lepra Mal de umbigo: tétano do neonato Mal de engasgo: disfagia Mal de gota: epilepsia Mal de loanda: escorbuto Mal de secar: tuberculose pulmonar Mal-dos-sete-couros: afecção na planta do pé Mal de baço: esplenite Mal de fundo: doença venérea, sífilis Mal de são guido: coréia Nascida: linfadenite inguinal; furúnculo Nó nas tripas: obstrução intestinal, volvo Oveiro caído: prolapso uterino Ouvido estourado: otite com descarga de pus Oiado: o mesmo que mau-olhado; desidratação Papoca roxa: pápula dolorosa da pele Piruliz: pleurisia, derrame pleural

105

106

Papeira: parotidite, caxumba Pano branco: ptiríase versicolor Pustema: erupção cutânea; pústula Panariço: abscesso digital Pereba: firidagem; lesão cutânea com infecção secundária Puxado: asma Peito zangado: mastite Papoca: pápula Remeleira: blefarite; conjuntivite Rendido: herniado Sapiranga: blefarite; conjuntivite Sífilis: piodermite Sipra, sipela: erisipela Tisgo: tuberculoso Tapadinha: imperfuração himenal; coalescência dos pequenos lábios Tiriça, teiriça: icterícia Triado: herniado Vento caído: o mesmo que mau-olhado; desidratado Verme de cachorro: larva migrans Xulé: pé-de-atleta Zona: herpes zooster